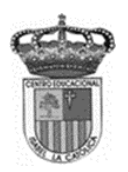

Centro Educacional de Adultos **MOMBRE Y APELLIDO ESTUDIANTE**: **I s a b e l l a C a t ó l i ca – P u e n t e A l t o** <https://isabellacatolica.cl/>

## **Prueba N° 6 Tecnologías de Información y comunicación**

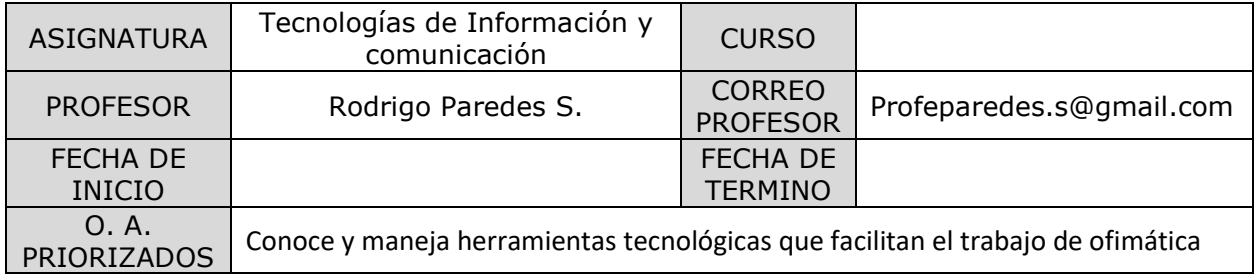

## **INDICACIONES DEL PROFESOR.**

- La prueba consiste en preguntas de alternativa, el alumno(a) debe de marcar la alternativa correcta en la hoja de respuesta, solo con lápiz pasta **(utilice una cruz o rellene el espacio).Utilice internet para investigar. La prueba está confeccionada en base a las guías 3 y 4 que les fueron entregadas.**

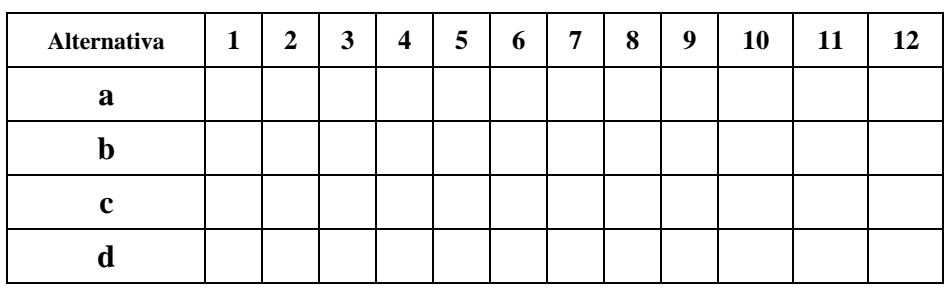

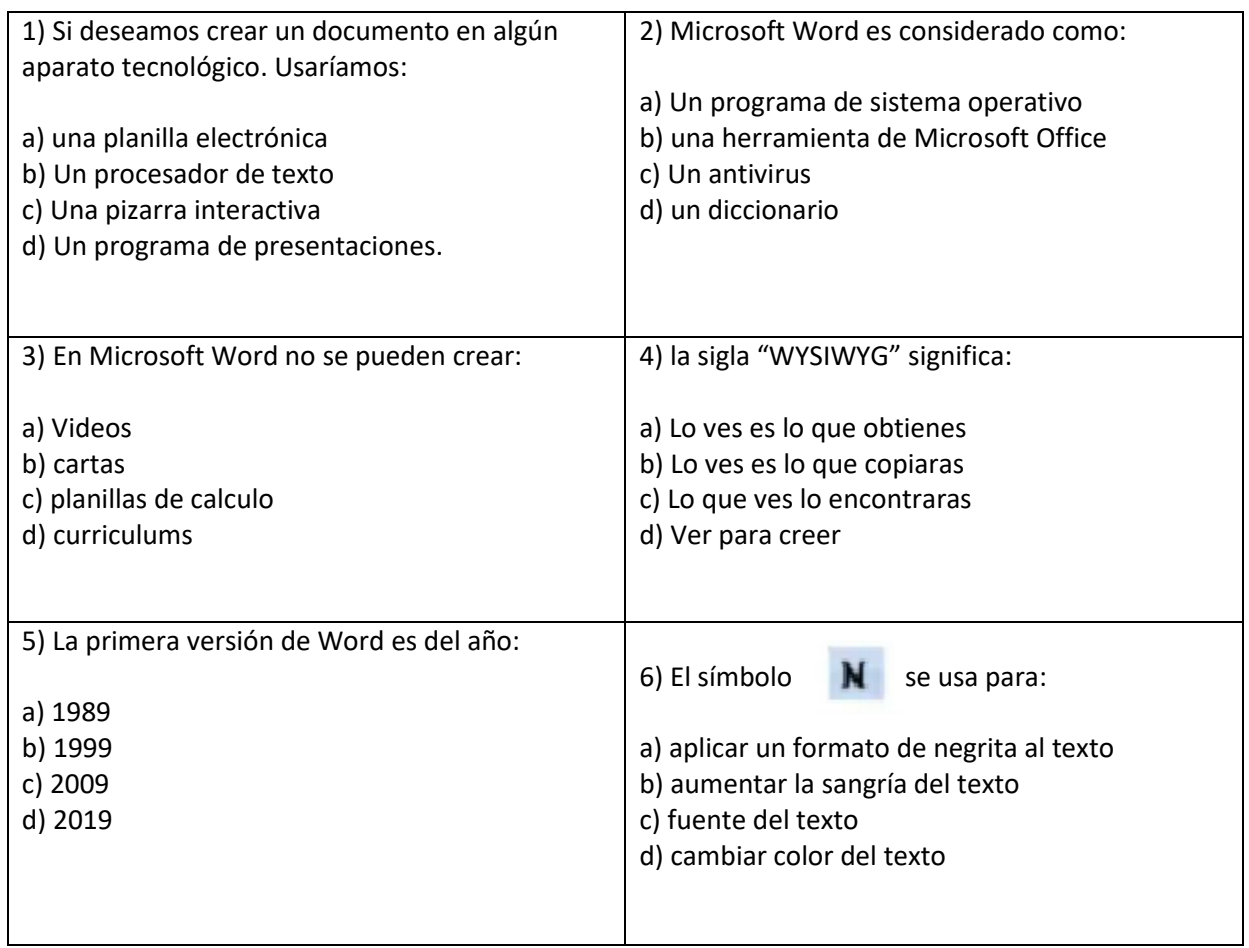

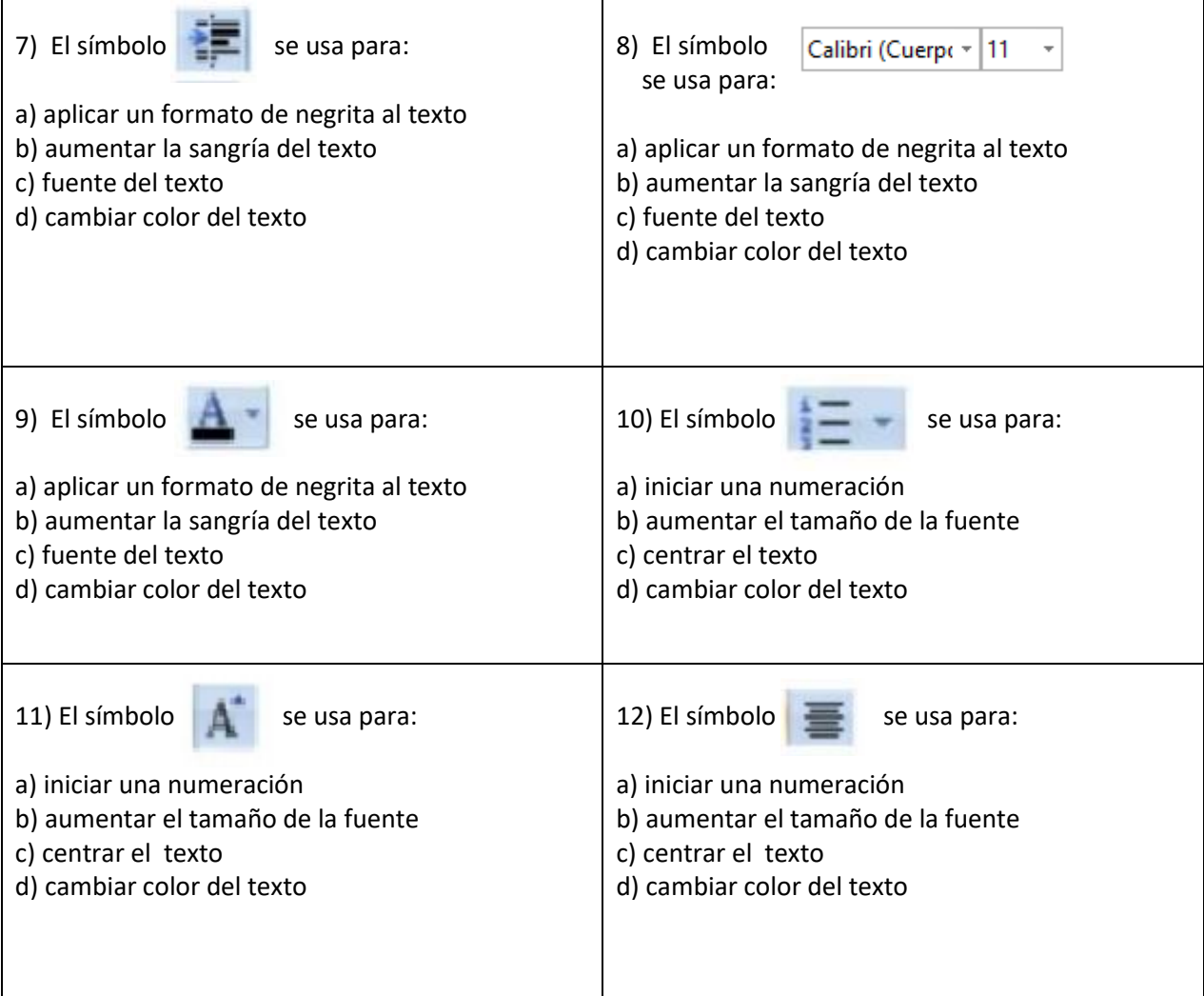